$\mathbb{R}$  is a IE and  $\mathbb{R}$  PDF

https://www.100test.com/kao\_ti2020/221/2021\_2022\_\_E6\_8A\_80\_ E5\_B7\_A7\_\_E6\_81\_A2\_c100\_221879.htm 1. Internet ( Internet Explorer (Changelet 2. Alternet 2. Alternet 2. Alternet 2. Alternet 2.  $\frac{a}{2}$  ,  $\frac{b}{2}$  ,  $\frac{c}{2}$  ,  $\frac{c}{2}$  ,  $\frac{d}{2}$  ,  $\frac{d}{2}$ 

1. regedit 2. HKEY\_CURRENT\_USER\Software\Microsoft\Protected Storage System Provider 3 Protected Storage System Provider

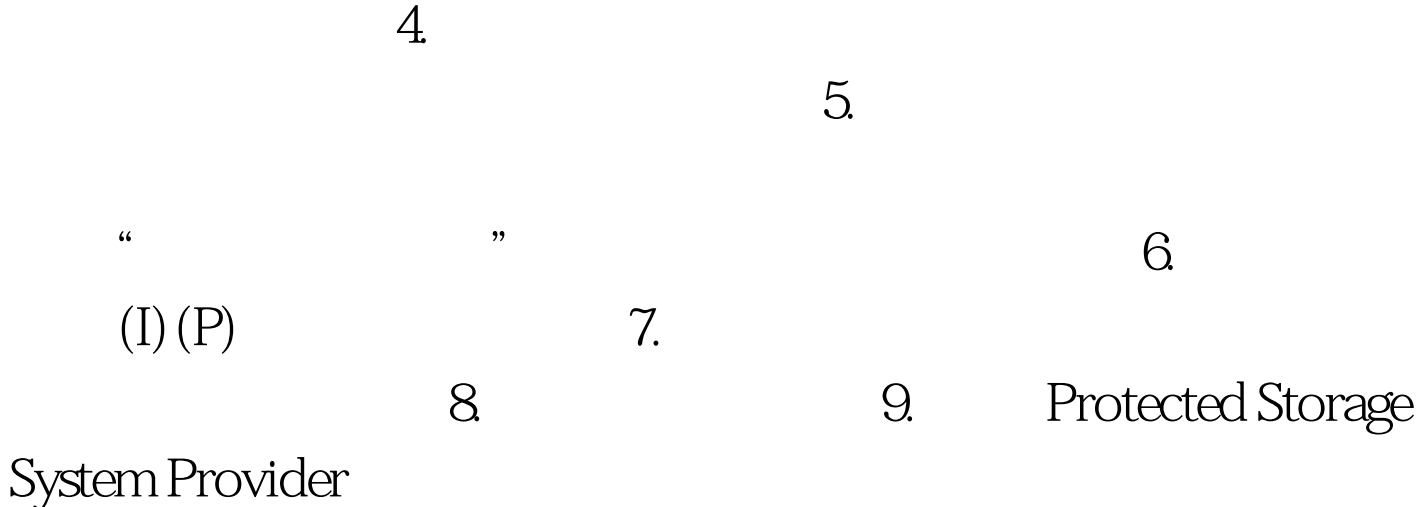

 $\frac{1}{2}$  and  $\frac{1}{2}$  and  $\frac{1}{2}$  a 100Test www.100test.com